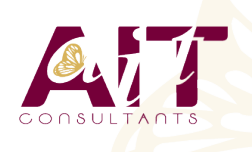

**SARL ONEO**  1025 rue Henri Becquerel Parc Club du Millénaire, Bât. 27 34000 MONTPELLIER **N° organisme : 91 34 0570434**

**Nous contacter : 04 67 13 45 45 www.ait.fr contact@ait.fr**

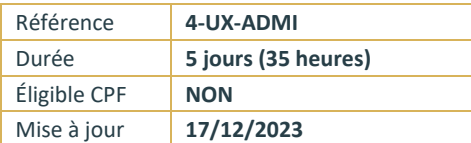

# **Linux Administration**

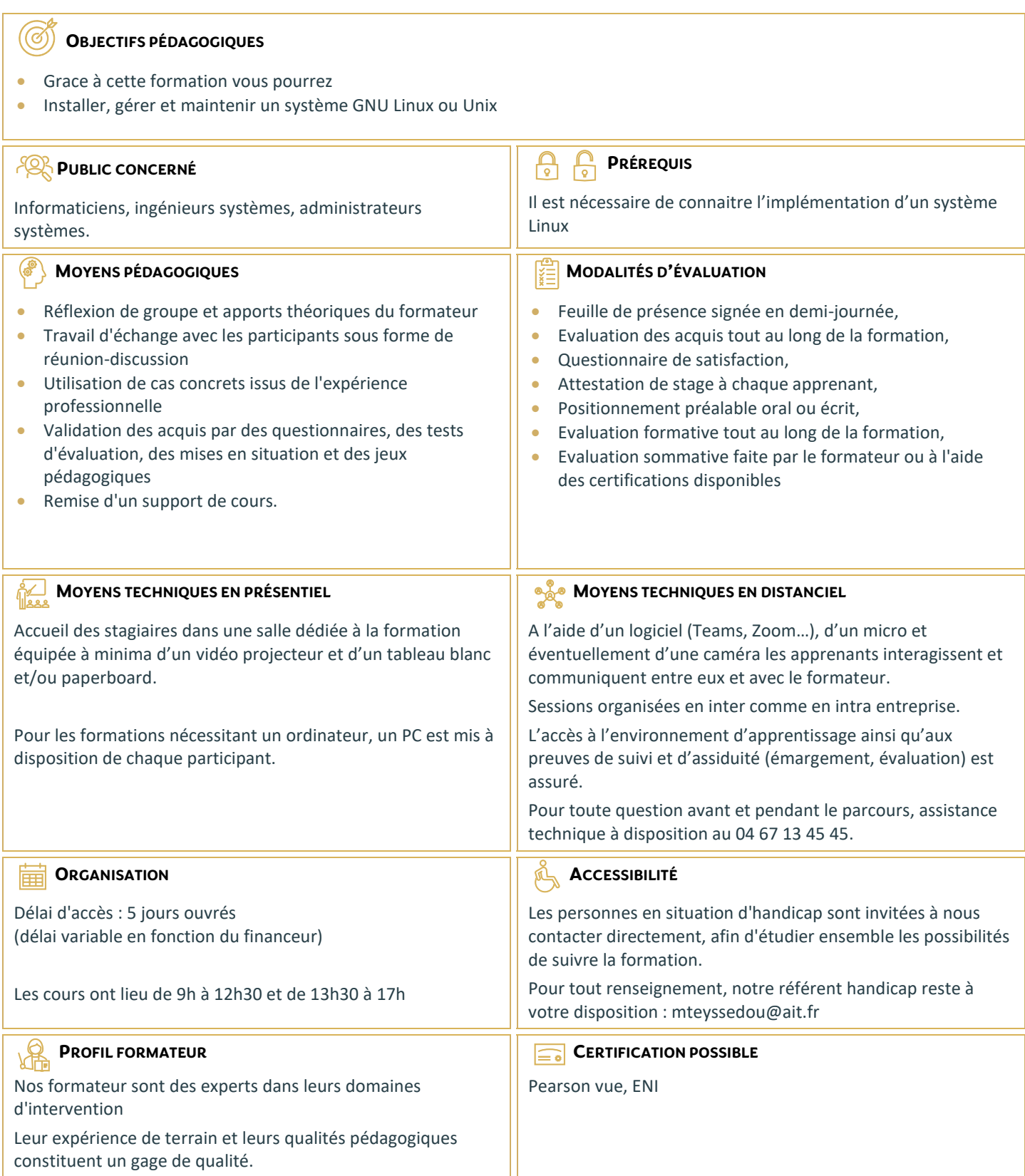

## **Linux Administration**

#### **INSTALLATION**

- $\Box$  Actions préalables, procédure classique, variantes
- $\Box$  Préparation d'un serveur d'installation, actions post-installation
- Nomenclature des noms de dossiers
- $\Box$  Installation d'applications, gestion des horloges

#### **LES FICHIERS SYSTÈME**

- $\Box$  fstab, mtab
- $\Box$  passwd, shadow, group
- $\Box$  inittab
- $\Box$  hosts, hosts.allow, hosts.deny
- $\Box$  ping, if config, route, netstat, nslookup

#### **LA GESTION DES DISQUES**

- $\Box$  Gestion des volumes
- $\Box$  Nomenclature des volumes et des disques
- $\Box$  Affectation des volumes, les volumes de swap
- $\Box$  Les systèmes de fichiers, le fichier / etc / fstab,
- $\Box$  La gestion des quotas

#### **L'ÉDITEUR VI**

- $\Box$  Les 3 modes de Vi
- $\Box$  Fonctions de base: copier/couper/coller, ouvrir, sauvegarde, renommer, insertion, etc.

#### **AMORÇAGE ET ARRÊT**

- Démarrage de l'ordinateur, processus init
- $\Box$  Fichier / etc / inittab
- Démarrage des démons, arrêt du système, niveaux d'exécution
- $\Box$  Démarrage des terminaux

#### **LA GESTION DES TERMINAUX**

- $\Box$  Les terminaux texte, installation, en cas d'anomalie
- $\Box$  Les terminaux graphiques, serveur X

## **GÉNÉRATION D'UN NOYAU**

**Pourquoi générer un noyau, procédure** 

#### **RÉSOLUTION DES PROBLÈMES**

- $\Box$  Syslogd : les journaux système
- $\Box$  Rapport de détection du matériel
- $\Box$  CD ou disquette de réparation d'urgence
- $\Box$  Le mode mono-utilisateur
- $\Box$  Procédure en cas de blocage

#### **GESTION DES COMPTES**

- $\Box$  Fichiers des utilisateurs, des groupes, scripts de login
- $\Box$  La shadow suite, la sécurité PAM, les ACL

#### **LES DROITS UTILISATEURS**

- $\Box$  Rappel sur les droits de bases
- $\Box$  Rappel sur les droits étendus
- $\Box$  Les ACL
- $\Box$  L'héritage des droits

#### **LES PARTAGES RÉSEAU**

- le fichier « exports » et NFS
- $\Box$  le montage de lecteurs réseau Windows
- $\Box$  Le service SAMBA

## **LA GESTION DES IMPRIMANTES**

- $\Box$  Les étapes d'impression, le spouleur, l'espace de spool
- $\Box$  Les types de files d'impression
- $\Box$  Les types de connexion possibles
- Mise en oeuvre d'un serveur et d'un client
- $\Box$  Service CUPS
- Résolution des problèmes, requête d'impression : lpr, lprm.
- $\Box$  Contrôle des files : lpq

## **LE PLANIFICATEUR DE TÂCHE**

- $\Box$  Les tâches système
- $\Box$  Les tâches utilisateur
- $\Box$  Les fichiers du service CRON

## **LES MODULES**

- $\Box$  La structure modulaire de Linux
- $\Box$  Ajout/suppression de modules au noyau
- $\Box$  Les commandes standard:
- $\Box$  Ismod
- $\Box$  modinfo
- $\Box$  insmod
- □ rmmod
- $\Box$  modprobe
- $\Box$  depmod

#### **LES SERVICES OU DÉMONS**

- $\Box$  Visualiser les services installés
- $\Box$  Ajouter, supprimer un service
- $\Box$  Configurer un service selon le mode de démarrage
- $\Box$  Surveillance, démarrage et arrêt d'un service

## **DHCP**

- $\Box$  Installation du service dhcpd
- $\Box$  Configuration du service

#### **DNS**

- $\Box$  Installation du service named
- $\Box$  Configuration du service
- $\Box$  Configuration des domaines
- $\Box$  Jonction au service DHCP

#### **LE LVM**

- $\Box$  Les principes
- Avantages et inconvénients
- $\Box$  Mise en oeuvre

#### **SCRIPTING**

- $\Box$  Rappel des commandes de base: for, while, until, test, let, read
- $\square$  Select
- $\Box$  Case
- $\Box$  If then else
- $\Box$  traitement sur les données de type « string »

#### **SAUVEGARDE / RESTAURATION**

- $\square$  Différentes techniques et stratégies : tar, cpio, dump, etc.
- $\Box$  Les commandes rsh et ssh

## **LES COMMANDES (VUES AU FUR ET À MESURE):**

- $\Box$  init,
- $\Box$  Grep, find
- Useradd, usermod, userdel,
- □ Passwd,
- Groups, groupadd, groupmod, groupdel, newgrp
- $\Box$  Fdisk, mkfs, mount, umount, e2fsck
- $\square$  Time
- $\Box$  Nice, renice, fg, bg, jobs
- Différence entre {} et ( ) : {} exécution dans le shell courant. ( ) exécution dans un shell secondaire
- $\Box$  Top, ps, pstree, kill, killall